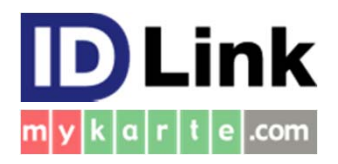

## 複数ユニオン所属依頼書

※ ユニオンとは協議会や地域単位で複数の医療機関を一つに 束ねたもので、同一のルールをもつ集合体となります。

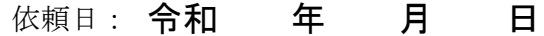

<依頼元>

施設名:

住所:

TEL:

 当施設はID-Linkを使用するために現在所属しているユニオンの他に新たに異なるユニオンに 所属するため設定を依頼します。また、それぞれのユニオンでも承認済みです。

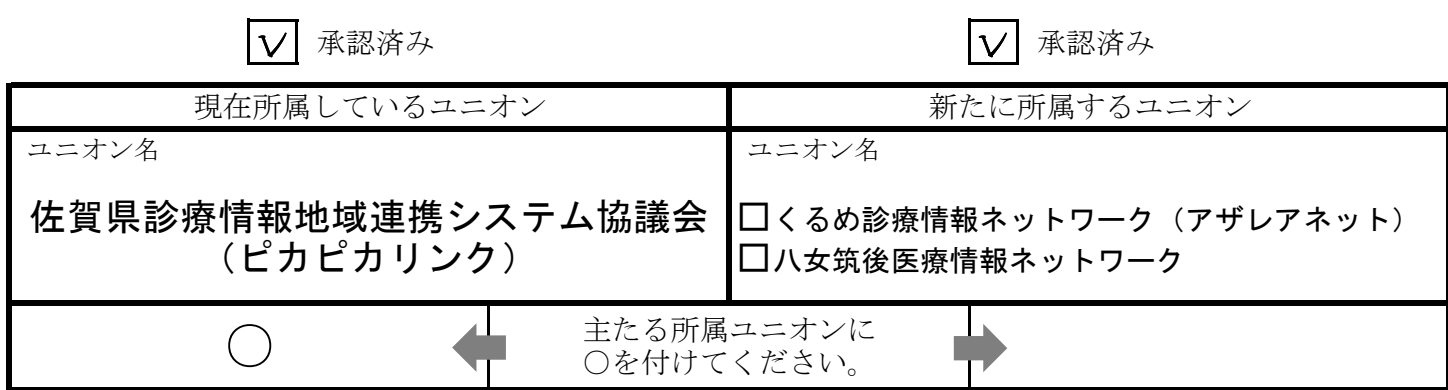

<設定完了お知らせ先> 設定の完了をメールでお知らせします。

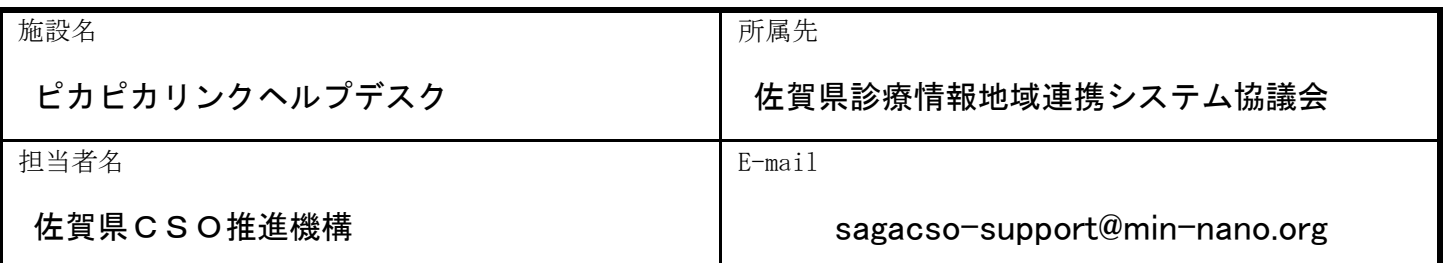